# **BAFA Antrag**

Atlas Copco

Mari m

**LER** 

All Marketing

**Antragstellung**

Link zum BAFA Antrag

<https://fms.bafa.de/BafaFrame/qst>

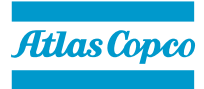

**Antragstellung**

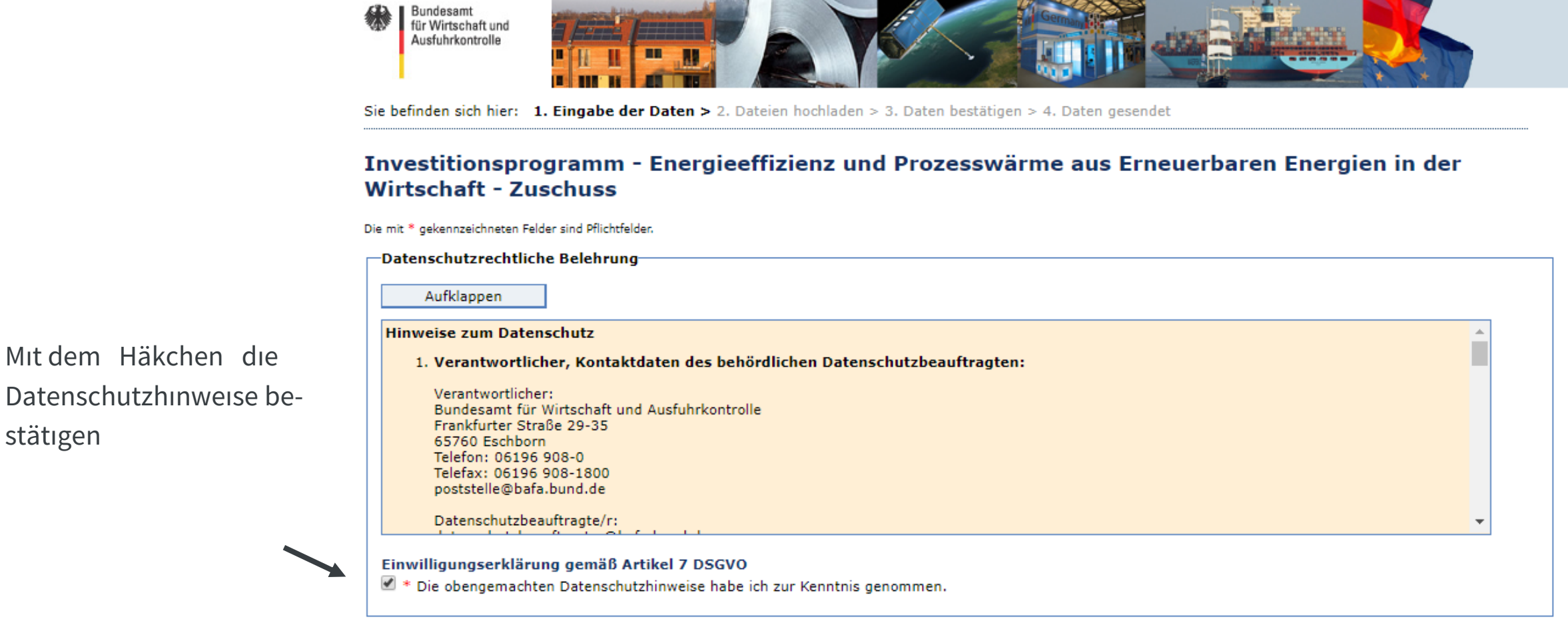

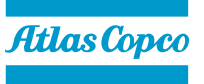

Datenschutzhinwe stätigen

### **Antragstellung**

De-minimis und Querschnittstechnologien (Einzelmassnahmen) nach 5.1 auswählen

Alle Felder mit einem \* ausfüllen.

#### $\overline{\phantom{a}}$ Art der Förderung  $\overline{\phantom{a}}$   $\overline{\phantom{a}}$

Ich beantrage eine Förderung nach "De-minimis" und bestätige, dass die Gesamtsumme der Fördermittel aus diesem und anderen Förderprogrammen, die das antragstellende Unternehmen in dem betreffenden Steuerjahr sowie in den zwei vorausgegangenen Steuerjahren erhalten hat, nicht mehr als 200.000 € (Straßentransportsektor: 100.000 €) beträgt. Mehr zu De-minimis-Beihilfen erfahren Sie unter - http://www.bafa.de/DE/Service/Glossar/ functions/glossar.html? nn=8061938&cms lv2=8062380.

O Ich beantrage eine Förderung nach AGVO 0

#### Mein Antrag bezieht sich auf folgendes Modul der Richtlinie

Querschnittstechnologie (Einzelmaßnahme) nach 5.1

- O Prozesswärme aus erneuerbaren Energien nach 5.2
- O Mess-, Steuer- und Regelungstechnik, Sensorik und Energiemanagement-Software nach 5.3

O Energiebezogene Optimierung von Anlagen und Prozessen nach 5.4

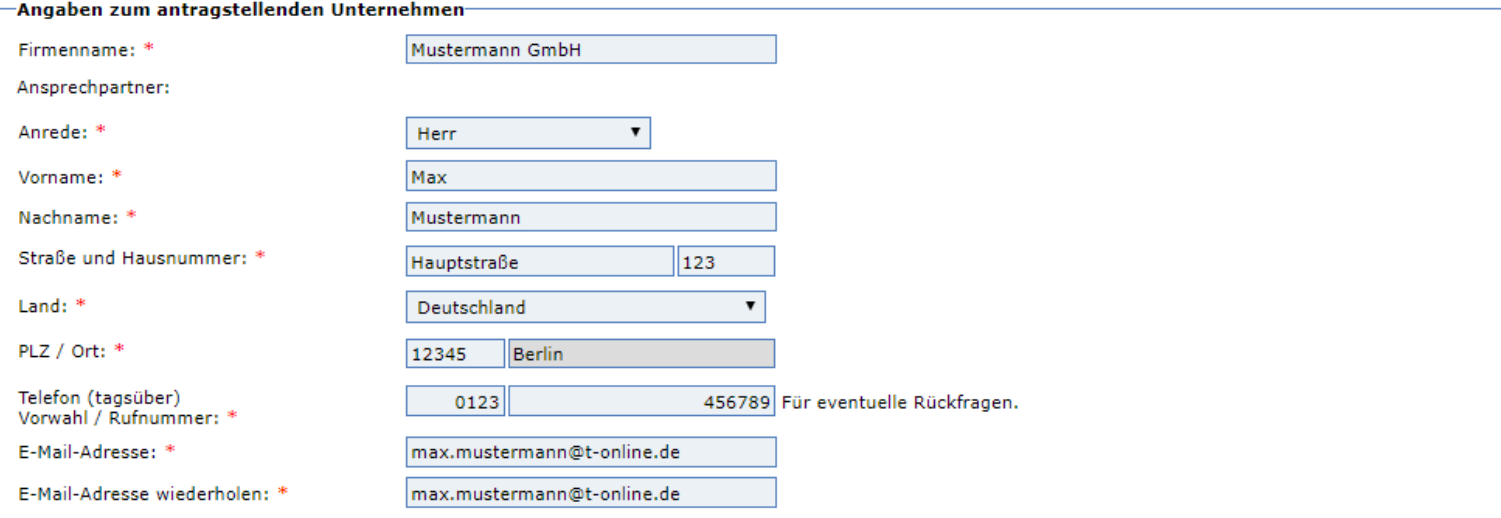

Wirtschaftszweigklassifikation: \*

## **Antragstellung**

Wirtschaftszweig auswähl Wenn nicht bekan Excel-Liste auswäl

Zutreffendes ankr

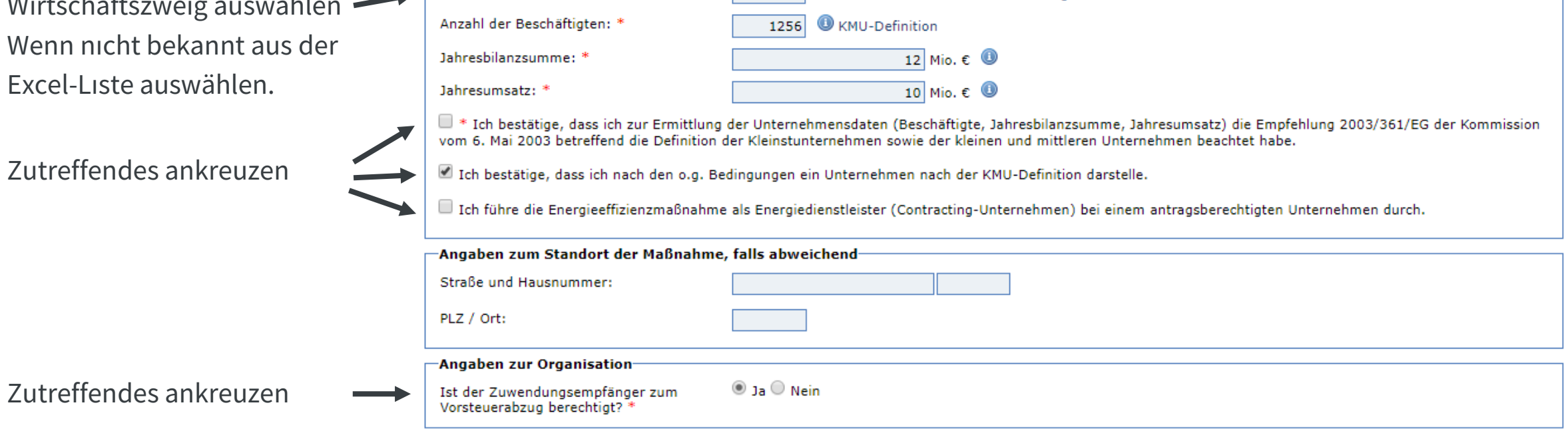

0115 | Klassifikation der Wirtschaftszweige

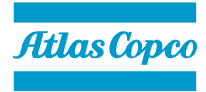

## **Antragstellung**

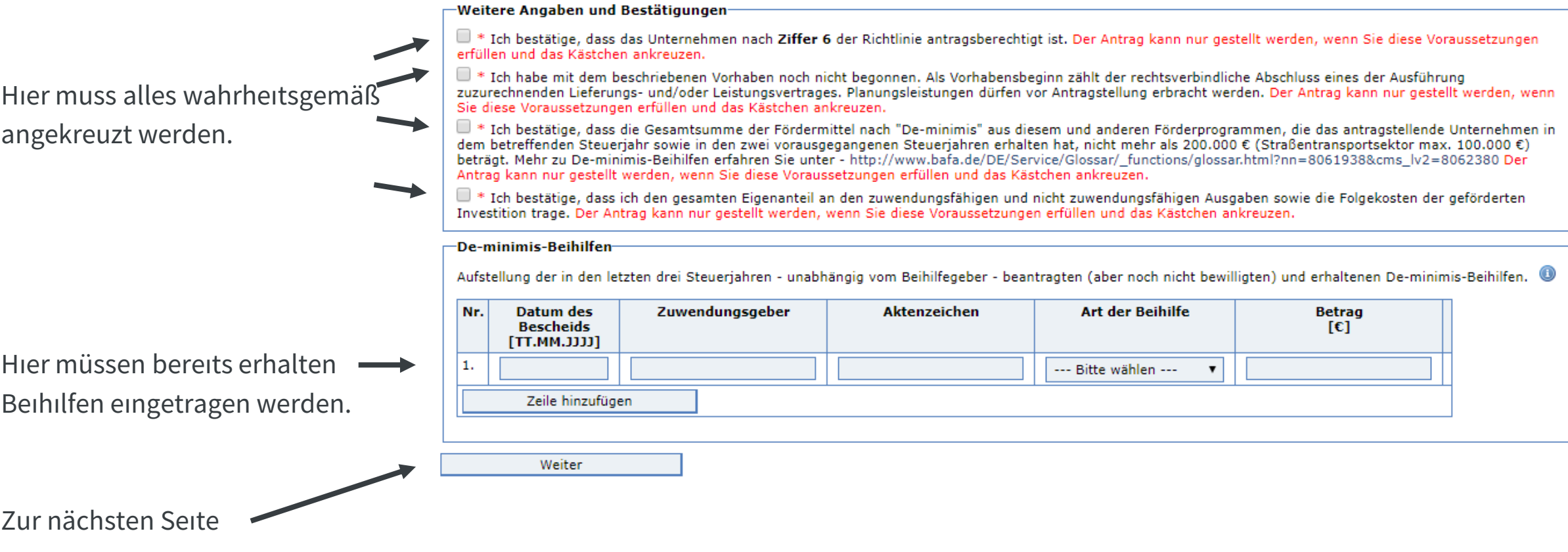

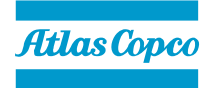

#### Querschnittstechnologie (Einzelmaßnahme) nach 5.1 **Antragstellung** Elektrische Motoren und Antriebe ▶ Pumpen Druckluftanlagen auswählen▶ Ventilatoren ▼ Druckluftanlagen **-DRUCKLUFTERZEUGER-**Einsatz hocheffizienter Drucklufterzeuger mit und ohne Drehzahlregelung. Ich plane, im Rahmen einer förderfähigen Einzelmaßnahme nach 5.1 der Richtlinie in hocheffiziente stationäre Anlagen oder Aggregate als Ersatz oder Neuanschaffung im Bereich hocheffizienter in hocheffiziente stationäre Anlagen oder Aggregate als Ersatz oder Neuanschaffung im Bereich hocheffizienter Drucklufterzeuger zu investieren. Nr. Anzahl drehzahlgeregelt mit Öl? Motornennleistung **Betriebsstunden**  $[kW]$ [Std/Jahr] Je nach Art des Kompressors  $\odot$  Ja  $\odot$  Nein  $^{\circ}$ 1.  $\mathbf{1}$  $55$ 4000 die Daten einfüllen. Öleingespritzt O Ölfrei Element hinzufügen Investitionskosten für alle beantragten 22000 € Drucklufterzeuger: \* Ich bestätige, dass Investition gem. Angebot · im Vorfeld der Maßnahme eine Dichtheitsprüfung des Netzes durchgeführt wurde. · es sich um einen Kompressoren mit einem Druckniveau im Bereich zwischen 3 und 15 bar handelt. eintragen. · die Kompressoren in Abhängigkeit des Druckniveaus eine Effizienz bei der Drucklufterzeugung gemäß dem spezifischen Leistungswert nach der im Merkblatt Modul 1 (Querschnittstechnologien), Tabelle 2 (öleingespritzte Drucklufterzeuger) bzw. Tabelle 3 (ölfreie Drucklufterzeuger) aufgeführten Werte, gemessen nach ISO 1217 Annex C und den dort der im Merkblatt Querschnittstechnologien genannten Toleranzen aufweisen. Bei drehzahlgeregelten Kompressoren wird die spezifische Leistungsaufnahme bezogen auf den Bestpunkt. · die Drucklufterzeuger über eine Drehzahlregelung verfügen oder sofern dies nicht der Fall ist, bestätige ich, dass die Kompressoren mit geringer Schalthäufigkeit und geringem Leerlaufanteil betrieben werden.

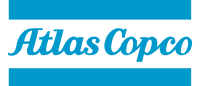

### **Antragstellung**

Nebenkosten eintragen

#### -NEBENKOSTEN (KOSTEN FÜR PLANUNG UND INSTALLATION)-

Kosten insbesondere für Aufstellung, Montage und den Anschluss an vorhandene Systeme zur Herstellung der Betriebsbereitschaft des Investitionsgegenstandes. Die Kosten müssen in unmittelbarem Zusammenhang mit Maßnahmen zur Energieeffizienz stehen. Die Nebenkosten dürfen nicht aus Eigenleistungen des antragstellenden Unternehmens resultieren.

Nebenkosten: \*

3200,00 €

DARSTELLUNG DER GEPLANTEN KOSTEN DER DURCHZUFÜHRENDEN MASSNAHME-

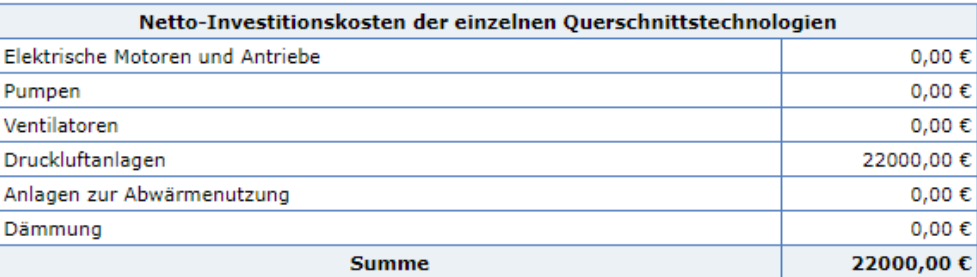

Zu beachten ist, dass die aufgeführten Kosten nur dann zuwendungsfähig sind, wenn die entsprechende Auszahlungen im Bewilligungszeitraum geleistet werden. Finanzierungsraten, die z.B. beim Mietkauf oder Leasing anfallen und außerhalb des Bewilligungszeitraums liegen, sind nicht zuwendungsfähig.

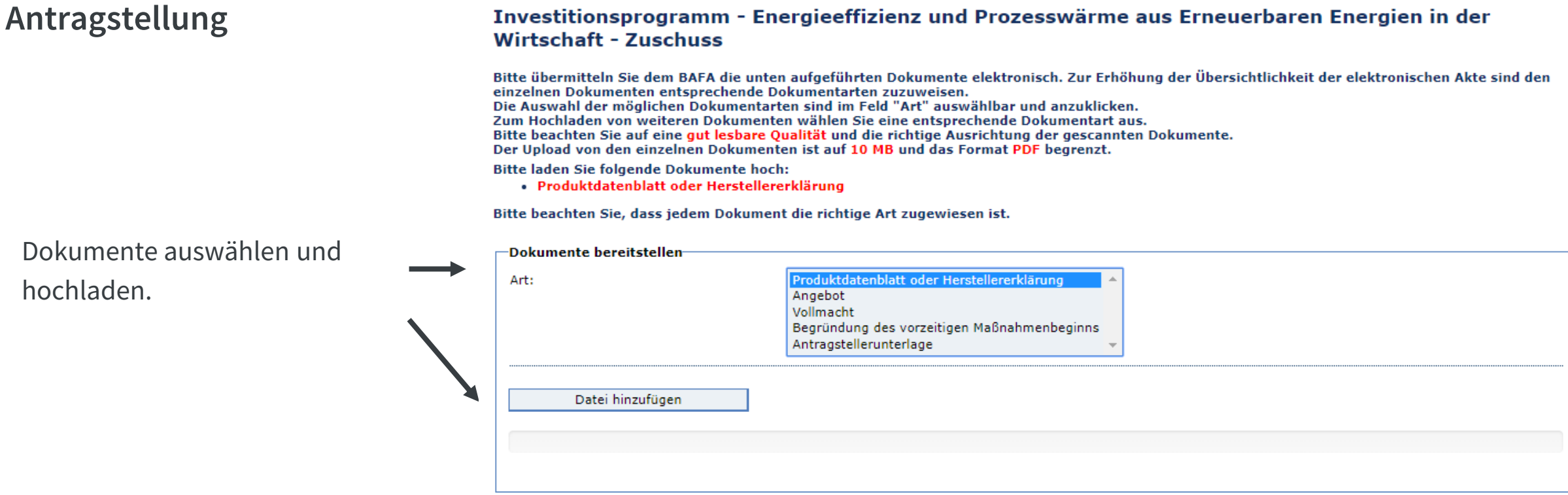

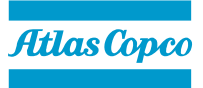

### **Antragstellung**

#### DARSTELLUNG DER GEPLANTEN KOSTEN DER DURCHZUFÜHRENDEN MASSNAHME

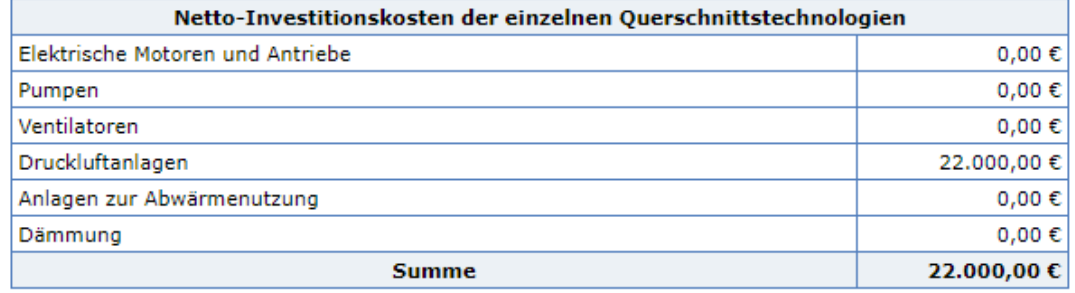

Es sind bis jetzt folgende Dateien zum Absenden bereit:

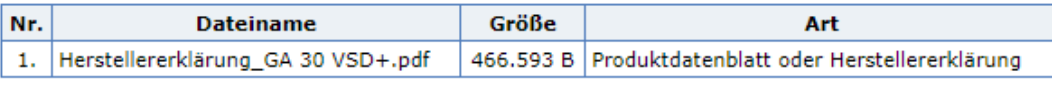

Zur Vereinfachung des Verfahrens bin ich/sind wir auch mit der elektronischen Kommunikation einverstanden. (Die Dokumente werden auf einem Webserver für maximal 2 Monate als PDF bereitgestellt. Ihnen geht eine E-Mail an die angegebene Adresse mit einem Link zum Download zu. Die Verbindungsdaten sind mit der aktuell gültigen Verschlüsselung gesichert.)

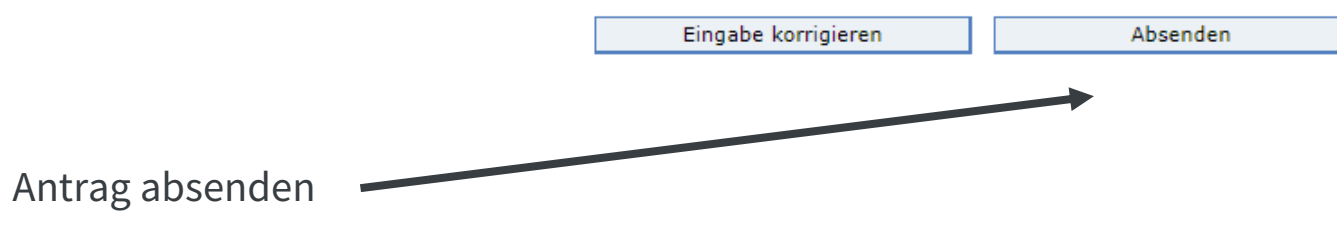

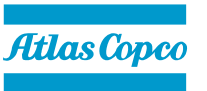

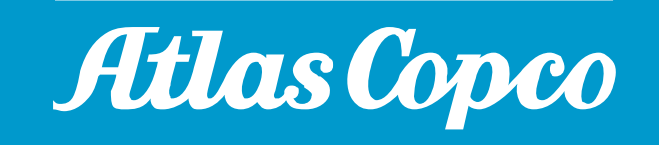